## 基于光谱技术的植物叶绿素浓度无损检测仪器的研制

李庆波<sup>1</sup>, 徐玉坡<sup>1</sup>, 张超航<sup>1</sup>, 张广军<sup>1</sup>, 吴瑾光<sup>2\*</sup>

1. 北京航空航天大学仪器科学与光电工程学院,精密光机电一体化技术教育部重点实验室,北京 100191 2. 北京大学化学与分子工程学院, 稀土材料化学及应用国家重点实验室, 北京 100871

摘 要 开发了一种便携式植物叶绿素无损检测仪器,该仪器可实现对叶绿素浓度的实时、快速、无损检 测。仪器主要包括 4 个部分: 叶片夹具, 光源驱动电路, 光电检测及信号调理电路和微控制系统。提出了一 种电流可调节的光源恒流驱动天空现恒流驱动的同时还可以对驱动电流进行程控。同时提出了 一种一体化叶片夹具设计方案,不仅简化了仪器的光学结构,而且提高了仪器稳定性。在仪器的标定实验 中, 用 SPAD-502 叶绿素测量仪测定的叶片叶绿素含量 SPAD 值作为标准值, 建立了多元线性标定模型, 对 仪器的性能进行了评价,叶绿素预测值与标准值的相关系数为 0.97, 预测均方根误差为 1.3 SPAD, 仪器重 复性的均方根误差为 0.1 SPAD。标定实验结果表明,该仪器测量精度高、性能稳定。

关键词 植物; 叶绿素; 无损测量; 光谱分析; 便携式仪器 中图分类号: TH79 文献标识码: A DOI: 10.3964/i. issn. 1000-0593(2009)10-2875-04

## 引 言

植物叶片中的叶绿素在光合作用过程中起着重要作用, 其含量是评价植物生理状况的一项重要指标。通过检测叶绿 素浓度, 能够准确地判断植物的长势情况[1,2]。叶绿素检测 已经应用于植物长势评价、精确肥料管理、品种培育和筛选 等精细农业领域。在植物生长过程中, 检测叶绿素浓度的传 统方法是分光光度法,需要对样本用丙酮萃取,然后用分光 光度计进行测量。虽然该传统方法测量精度高,但这种有损 伤、耗时、费力的检测手段无法满足田间现场快速、无损的 应用要求 $[3]$ 。

针对这种情况,本文开发了基于光谱检测法的植物叶片 叶绿素浓度无损检测仪器。光谱检测法具有无损、实时、快 速等特点,可以直接测定样品,无需特殊的样品处理过程, 该方法很适合于对植物叶片进行活体无损快速检测[46]。仪 器主要由 4 部分组成: 叶片夹具、光源驱动电路、光电检测 及信号调理电路和微控制系统。主要对建模方法和叶片采样 夹具进行了研究, 针对该仪器提出了一种新光源驱动电路方 案, 使得操作更加简单, 测量的精度得到提高。

## 1 原理和方法

## ('( 光谱检测原理

光谱检测是基于物质对光的选择吸收特性原理来实现测 量的。每种物质具有特定的光吸收特性,不同物质的吸收波 长不同, 在特征吸收波长处的吸光度取决于物质的浓度和厚 度等因素,通过物质光谱吸光度值就可计算出被测物质的含  $\mathbf{H}^{[6,7]}$ .

吸光度 值 根 据 朗 伯-比 耳 吸 收 定 律 (Lambert-Beer  $Law)$  $[8]$  讲行计算。

$$
A = \sum_{i=1}^{n} \alpha_i (\lambda) c_i L \tag{1}
$$

其中:  $A$  为吸光度,  $L$  为光程长,  $c$  为吸收物的浓度,  $α$  为吸 光系数(波长的函数), n 为溶液中物质成分个数。含有这些 基团的有机物以及与其结合的无机物样品随着成分含量的变 化,其光谱特征也将随之发生变化。对样品光谱和成分浓度 进行关联,建立回归模型,然后通过回归模型和未知浓度的 样品的光谱信息来预测样品的组成。

#### 1.2 数学模型的建立

根据叶绿素的吸收特性, 650 nm 可以作为测量叶绿素 浓度的吸收波长, 940 nm 对叶绿素几乎没有吸收, 本文选择

收稿日期: 2008-10-10, 修订日期: 2009-01-16

基金项目: 国家自然科学基金项目(60708026)和北京市优秀人才培养项目(20081D1600600348)资助 作者简介: 李庆波, 女, 1975年生, 北京航空航天大学仪器科学与光电工程学院副教授 e-mail: qbleebuaa@buaa. edu. cn

650 和 940 nm 波长处的吸光度作为自变量, 建立二元线性回 归模型 $[9, 10]$ 。

$$
c_{\text{chl}} = a_1 A(\lambda_{650}) + a_2 A(\lambda_{940}) + a_3 \tag{2}
$$

式中, $c_{\text{ch}}$ 表示叶绿素浓度, $A(\lambda_{650})$ 表示波长为 650 nm 处的 吸光度,  $A(λ_{940})$ 表示波长为 940 nm 处的吸光度,  $a_1$ ,  $a_2$ ,  $a_3$ 表示模型系数。

根据本文所研制仪器的测量数据,式(2)可表示为

$$
c_{\text{chl}} = a_1 \lg \left( \frac{V_O(\lambda_{650})}{V_T(\lambda_{650})} \right) + a_2 \lg \left( \frac{V_O(\lambda_{940})}{V_T(\lambda_{940})} \right) + a_3 \tag{3}
$$

式中,  $V_O(\lambda_i)$ 表示波长为  $\lambda_i$  的人射光强,  $V_T(\lambda_i)$ 表示波长为  $\lambda_i$  的出射光强。

由于暗噪声的存在, 使得测量信号存在偏差, 从而会影 响到叶绿素浓度测量精度,因此本文从测量信号中减去暗噪 声,相应的计算公式如下

$$
c_{\text{chl}} = a_1 \lg \left( \frac{V_O (\lambda_{650}) - V_{\text{DARK}}}{V_T (\lambda_{650}) - V_{\text{DARK}}} \right) +
$$
  
\n
$$
a_2 \lg \left( \frac{V_O (\lambda_{940}) - V_{\text{DARK}}}{V_T (\lambda_{940}) - V_{\text{DARK}}} \right) + a_3
$$
 (4)

选择一定量的叶片,先通过本仪器测量  $V_{\text{DARK}}$ 和每个叶 片对应的 $V_O(\lambda_{650})$ ,  $V_O(\lambda_{940})$ ,  $V_T(\lambda_{650})$ ,  $V_T(\lambda_{940})$ , 再利用化 学分析的方法测得叶片中叶绿素的准确含量 $c_{\text{ch}}$ , 根据式(4) 求出 $a_1$ ,  $a_2$  和 $a_3$ , 将模型存入仪器中, 用该仪器测定叶片在 相应波长的吸光度就可得到对应参数的值[11,12]。

#### 2 植物叶绿素检测仪器的设计

该仪器主要由单色光源、光电探测器、光源驱动电路、 信号调理电路和微控制系统等部分组成, 仪器框图如图 1 所 示。

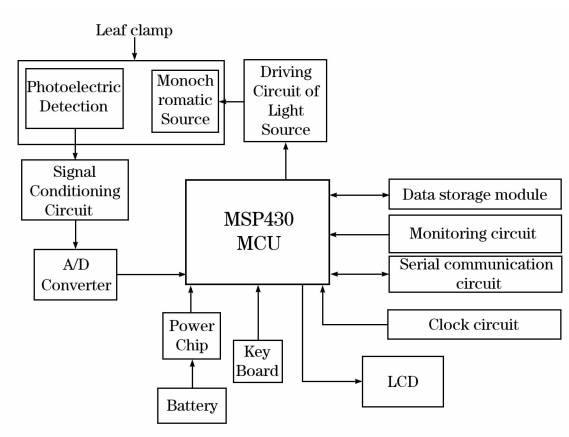

Fig. 1 Schematic diagram of detecting system

单色光源发光照射叶片, 光电探测器检测到带有叶绿素 信息的光强信息,并转换成电信号,经信号调理电路后满足 A/D转换器的要求, 微控制系统完成对数据的采集、计算、 存储和显示等功能。微控制系统主要包括单片机、A/D转换 器、数据存储模块、监控电路、串口通信、时钟电路、LCD 和按键等。

光源选择波长分别为 650 和 940 nm 的发光二极管 (LED), LED 光谱的半高全宽(FWHM)为 20~40 nm。正常 工作电流一般为 20~40 mA, 话合于便携式、电池供电仪器 的应用 $[13]$ 。

光电探测器采用的是日本滨松公司的 S1133-14 硅光电 二极管,该光电探测器的响应波长范围为  $320 \sim 1000$  nm, 暗电流为 20 pA。

本文提出了一种一体化叶片夹具的设计方案, 单色光源 和光电探测器位置相对固定地安装在叶片夹具的上臂和下臂 中,叶片夹具和主机相互分离,通过电缆线相连。该夹具省 去了光纤、光纤耦合器和透镜等光学器件, 简化了光路, 使 用灵活简便, 适于现场应用的便携式仪器。

针对入射光与出射光强度相差较大,很难满足光电检测 器最佳检测范围的要求,本文提出了一种电流可调节的光源 恒流驱动电路方案。采用模拟开关通过对采样电阻的通断选 择, 实现不同的LED 在不同的情况下采用不同的电流来驱 动, 从而增大了信噪比和测量精度。该光源驱动电路通过电 压反馈原理实现驱动电流的稳定,其电路结构主要包括稳压 芯片、采样电阻、三极管和模拟开关。具有电压反馈功能的 稳压芯片通过实时对采样电阻两端的电压进行反馈, 相应调 节稳压芯片的输出电压,同时利用三极管平坦的输出特性, 保证了输出电流的稳定[14]。

本仪器微处理器选择 TI 公司的 MSP430F149 单片机, 该单片机功耗低, 内置 12位 ADC 模块, 具有丰富的 I/O 口 资源,外围电路设计简单,这些特征极大地减小了仪器的开 发难度。

## , 仪器标定实验

#### 3.1 实验仪器及测量对象

采用 SPAD-502 叶绿素仪测定叶片叶绿素 SPAD 值作为 标准值,该仪器测量精度优于±1 SPAD,仪器的重复性优于  $\pm$ 0.3 SPAD(0.0 $\sim$ 50.0 SPAD之间)。采用本文研制的仪器 实现对叶片吸光度值的测量。测量对象为同一种植物的 22 个叶片, 并且摘于不同植株, 这些叶片的厚度相差不大, 主 要位于一个植株的中间部位[15]。

#### 3.2 实验过程

植物叶片摘于实验前的 1.5 h, 用干净纸擦去表面的灰 尘,实验前半个小时,用铅笔在每片叶子靠近叶脉的中间位 置上画一个直径大概为 1 cm 的圆作为测量部位, 保证多次 测量位置的准确性[16]。

采用本文研制的仪器对每个叶片的同一个位置(圆圈内) 测量3次,记录测量波长处的吸光度数据,然后采用 SPAD-502 叶绿素仪尽量做到对相同位置进行测量, 得到叶绿素含 量标准值,共得到22个叶片的66组数据。

#### 3.3 标定模型和性能评价

将上面采集到的每个叶片的吸光度和叶绿素浓度标准值 对应的3次测量数据分别进行平均,作为最终的测量值,共 得到 22 组数据: 这 22 组数据的叶绿素浓度标准值范围为 27.3~45.1 SPAD, 均方根误差差 5.5 SPAD。建立 650 和 940 nm 处的吸光度的多元回归模型, 则叶绿素浓度的标定 模型可表示为

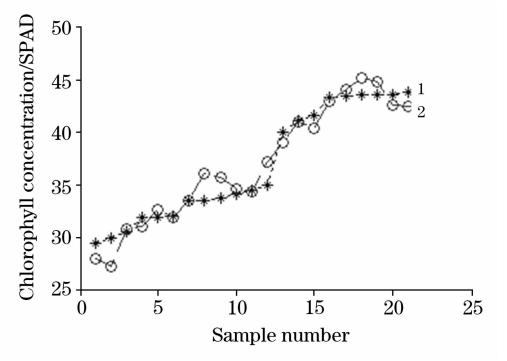

Fig. 2 Results of validation

1: Prediction value: 2: Truth value

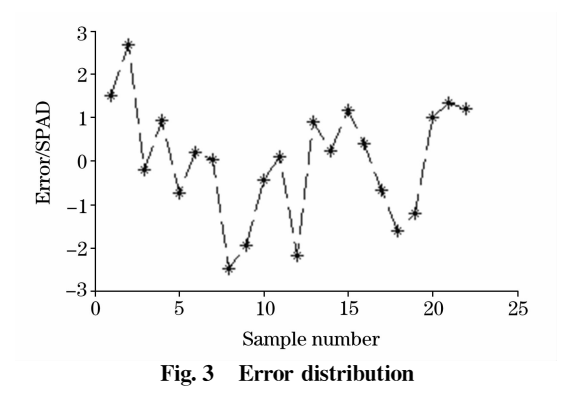

 $_{c_{\text{rh}}}=17.1A_{650}-28.2A_{940}+24.6$  (5) 然后, 进行交互验证, 得到的预测结果如图 2 所示, 预测值 和标准值两者之间的相关系数为 0.97, 预测均方根误差为 1.3 SPAD 值。预测结果与标准值之间具有很好的相关性, 能够满足对叶绿素测量的要求。图3是预测误差的分布图, 从图中可见,本文研制的仪器预测精度高,预测误差大部分 都集中在-2~2 SPAD 之间。

同时为了评价该仪器的重复性,采用本文研制的仪器重 复采集一个叶片固定位置的吸光度值 17次,分别用上述标 定模型预测该叶片的叶绿素浓度, 预测值与标准值的均方根 误差为 0.1 SPAD 值, 该仪器具有很好的稳定性。

### H 结 论

本文开发了一种便携式叶绿素浓度无损测量仪器,该仪 器操作简单、体积小、携带方便、精度高。针对仪器的设计 要求,主要对叶片夹具、光源驱动电路和数学模型的建立等 方面进行了研究, 从而在一定程度上简化了装置结构、提高 了测量精度和稳定性。采用该仪器对叶片进行测量, 将得到 的测量结果与 SPAD-502 叶绿素仪测得的 SPAD 建立二元回 归模型, 对样本数据进行交互验证, 预测结果与标准值之间 的相关系数可达  $0.97$ , 预测均方根误差为  $1.3$  SPAD 值, 仪 器重复性均方根误差为 0.1 SPAD。实验结果表明, 该仪器 测量精度高,稳定性好,能够满足对叶绿素浓度测量的应用 要求,可以实现叶绿素浓度的快速、无损检测。

参 考 文 献

- [1] JIANG Huan-yu, YING Yi-bin, XIE Li-juan(蒋焕煜, 应义斌, 谢丽娟). Spectroscopy and Spectral Analysis(光谱学与光谱分析), 2008,  $28(6)$ : 1300.
- [2] WANG Wen-jie, LI Xue-ying, WANG Hui-mei, et al (王文杰, 李雪莹, 王慧梅, 等). Scientia Silvae Sinicae(林业科学), 2006, 42(6):  $20.$
- [3] LI Qing-bo, NI Yong, ZHOU Ding-wen, et al(李庆波,倪 勇, 周定文, 等). Chinese Journal of Scientific Instrument(仪器仪表学报),  $2003, 24(6)$ . 555.
- [4] WU Hua-bing, ZHU Yan, TIAN Yong-chao, et al(吴华兵,朱 艳, 田永超, 等). Journal of Plant Ecology(植物生态学报), 2007, 31  $(5) \cdot 903$
- [5] WU Di, HUANG Ling-xia, HE Yong, et al(吴 迪, 黄凌霞, 何 勇, 等). Acta Optica Sinica(光学学报), 2008, 28(8): 1618.
- [6] ZENG Yi-fan, LIU Chun-sheng, SUN Xu-dong, et al(曾一凡, 刘春生, 孙旭东, 等). Transactions of the Chinese Society of Agricultural Engineering(农业工程学报), 2008, 24(5): 250.
- [7] ZHOU Dong-qin, TIAN Yong-chao, YAO Xia, et al(周东琴, 田勇超, 姚 霞, 等). Chinese Journal of Applied Ecology(应用生态学 报), 2008, 19(2): 337.
- [8] LI Min-zan, HAN Dong-hai, WANG Xiu (李民赞, 韩东海, 王 秀). Spectral Analysis Technology and Application(光谱分析技术及其 应用). Beijing: Science Press(北京: 科学出版社), 2006. 40.
- [9] XUE Li-hong, LUO Wei-hong, CAO Wei-xing, et al (薛利红, 罗卫红, 曹卫星, 等). Journal of Remote Sensing(遥感学报), 2003, 7  $(1)$ : 73.
- [10] LU Wan-zhen(陆婉珍). Modern Near Infrared Spectroscopy Analytical Technology(现代近红外光谱分析技术). Beijing: China Petrochemical Press(北京: 中国石化出版社), 2007. 37.
- [11] PAN Ling-ling, XU Xiao-jie, TAN Jing-jing, et al(潘玲玲,徐晓洁, 谭晶晶, 等). Chinese Journal of Analytical Chemistry(分析化学),  $2007, 35(3)$ : 413.
- [12] WANG Xiu, ZHAO Chun-jiang, ZHOU Han-chang, et al(王 秀, 赵春江, 周汉昌, 等). Transactions of the Chinese Society of Agricultural Engineering(农业工程学报), 2004, 20(4): 95.
- [13] JIN Shang-zhong, WANG Dong-hui, ZHOU Wen, et al(金尚忠,王东辉, 周 文, 等). Journal of Optoelectronics Laser(光电子 激

光), 2002, 13(8): 825.

- [14] WEI Yong-qin, GAO Jian-feng(卫永琴, 高建峰). Chinese Journal of Scientific Instrument(仪器仪表学报), 2006, 27(8): 1170.
- $\lceil 15 \rceil$ Moulin S, Baret F, Bruguier N, et al. Proceeding of the 23rd International Geoscience and Remote Sensing Symposium, Toulouse, France, IEEE Press, 2003. 3284.
- Cen Haiyan, Shao Yongni, Song Haiyan, et al. The 8th International Conference of Signal Processing, Gruilin China, IEEE Press, 2006.  $\lceil 16 \rceil$ 215

# Development of Chlorophyll Concentration Nondestructive Measurement **Instrument Based on Spectral Analysis Technology**

LI Qing-bo<sup>1</sup>, XU Yu-po<sup>1</sup>, ZHANG Chao-hang<sup>1</sup>, ZHANG Guang-jun<sup>1</sup>, WU Jin-guang<sup>2\*</sup>

- 1. Key Laboratory of Precision Opto-mechatronics Technology, Ministry of Education, College of Instrument Science and Opto-Electronics Engineering, Beihang University, Beijing 100191, China
- 2. The State Key Laboratory of Rare Earth Materials and Applications, College of Chemistry and Molecular Engineering, Peking University, Beijing 100871, China

Abstract A portable nondestructive measuring instrument for plant chlorophyll was developed, which can perform real-time, quick and nondestructive measurement of chlorophyll. The instrument is mainly composed of four parts, including leaves clamp, driving circuit of light source, photoelectric detection and signal conditioning circuit and micro-control system. A new scheme of light source driving was proposed, which can not only achieve constant current, but also control the current by digital signal. The driving current can be changed depending on different light source and measurement situation by actual operation, which resolves the matching problem of output intensity of light source and input range of photoelectric detector. In addition, an integrative leaves clamp was designed, which simplified the optical structure, enhanced the stability of apparatus, decreased the loss of incident light and improved the signal-to-noise ratio and precision. The photoelectric detection and signal conditioning circuit achieve the conversion between optical signal and electrical signal, and make the electrical signal meet the requirement of AD conversion, and the photo detector is S1133-14 of Hamamatsu Company, with a high detection precision. The micro-control system mainly achieves control function, dealing with data, data storage and so on. As the most important component, microprocessor MSP430F149 of TI Company has many advantages, such as high processing speed, low power, high stability and so on. And it has an in-built 12 bit AD converter, so the data-acquisition circuit is simpler. MSP430F149 is suitable for portable instrument. In the calibration experiment of the instrument, the standard value was measured by chlorophyll meter SPAD-502, multiple linear calibration models were built, and the instrument performance was evaluated. The correlation coefficient between chlorophyll prediction value and standard value is 0.97, and the root mean square error of prediction is about 1.3 SPAD. In the evaluation experiment of the instrument repeatability, the root mean square error is 0.1 SPAD. Results of the calibration experiment show that the instrument has high measuring precision and high stability.

Keywords Plant; Chlorophyll; Non-destructive measurement; Spectral analysis; Portable instrument

(Received Oct. 10, 2008; accepted Jan. 16, 2009)

\* Corresponding author